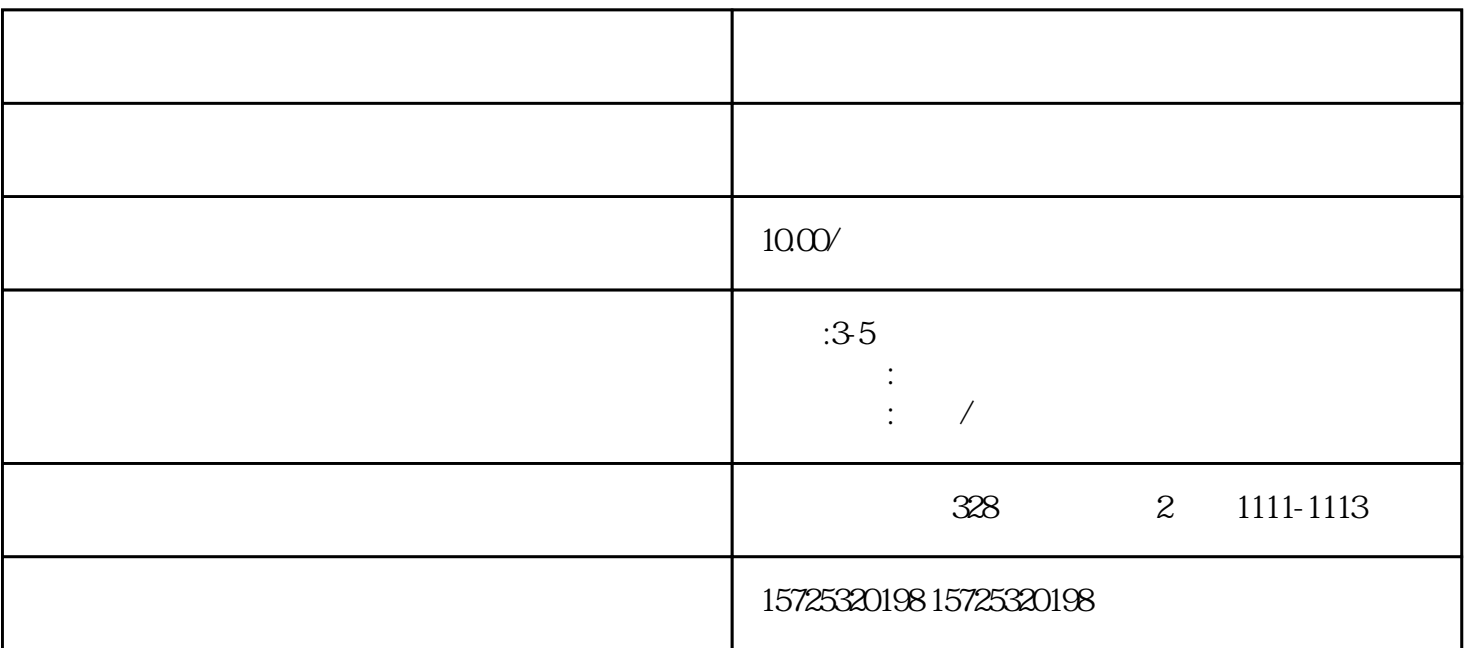

 $\kappa$ ,  $\kappa$  , and  $\kappa$  , and  $\kappa$  , and  $\kappa$  , and  $\kappa$  , and  $\kappa$  , and  $\kappa$  , and  $\kappa$  , and  $\kappa$  , and  $\kappa$  , and  $\kappa$  , and  $\kappa$  , and  $\kappa$  , and  $\kappa$  , and  $\kappa$  , and  $\kappa$  , and  $\kappa$  , and  $\kappa$  , an

 $1$ 

 $\mathcal Z$ 

 $1$ 

 $\kappa$ 

 $\begin{array}{ccccc} 2 & & / & / & \end{array}$  $\sqrt{3}$ 

 $\overline{R}$  $1.$  $2.$  $3 \thinspace$  $4\overline{ }$  $5\,$  $6 \,$  $7.$  $8.$ 1. 档案存放调档;  $2.$  $3 \sim$   $3 \sim$  $4.$  $5\,$ 

> $6\,$  $7.$  $8 \,$

 $1.$ 

 $2.$ 

 $3 \sim 3$ 

七台河留学回国人员的名词复数